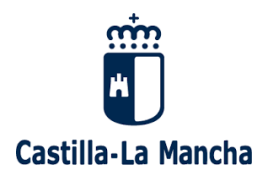

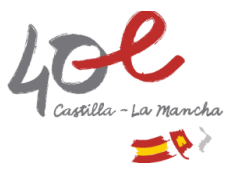

# **SOLICITUDES DE MODIFICACIÓN A SIGPAC**

El agricultor que declara los recintos SIGPAC por los cuales se solicitan ayudas o la inscripción en el registro correspondiente, es el responsable último de que la información, tanto gráfica como alfanumérica, registrada en el SIGPAC sea verídica y coincidente con la realidad.

En el caso de que la información del recinto Sigpac no coincida con la realidad del terreno, se deberá requerir la revisión del mismo, presentando la solicitud de modificación correspondiente, debidamente motivada y justificada documentalmente

## **Plazo de presentación de solicitudes:**

1. Para todos los tipos de solicitudes excepto para el Tipo 10 (Tipo 15 en SGA), Montanera, el plazo de presentación de las solicitudes de modificación del Sigpac coincide con el de la presentación de la solicitud única para cada año. Siendo la fecha límite de presentación para cada campaña la fecha más tardía

2. Para el Tipo 10 (Tipo 15 en SGA): Inclusión de un recinto Sigpac en la Capa Montanera, solicitud de modificación de la Superficie Arbolada Cubierta (SAC), el plazo de presentación de esta solicitud de modificación del Sigpac coincide con el de la presentación de la solicitud única para cada año. Siendo ésta, la fecha límite de presentación para cada campaña, sin tener en cuenta para esta solicitud el periodo fuera de plazo con penalización y el de modificación de solicitudes.

3. Dentro del plazo de presentación de solicitudes se podrá presentar una nueva solicitud quedando en ese caso anulada cualquier otra solicitud presentada con anterioridad.

4. En el caso de agricultores sujetos a controles mediante monitorización recogidos en el artículo 99.6 bis del Real Decreto 1075/2014, de 19 de diciembre, la información Sigpac se actualizará de oficio, en el marco de las obligaciones recogidas en el artículo 5, en los casos en que dicho agricultor modifique su solicitud única en el marco de los controles por monitorización y dicha actualización de oficio sea necesaria para mantener la coherencia entre el SIGPAC, la nueva información contenida en la solicitud única y el propio resultado de los controles por monitorización

## **Forma de presentación:**

Las solicitudes se presentarán sólo por medios electrónicos utilizando alguna de las siguientes formas:

a) A través de las entidades colaboradoras reconocidas por la Dirección General de Agricultura y Ganadería que está disponible en la página Web de la Consejería de Agricultura http://pac.castillalamancha.es/, en el modo y forma que se especifica en el correspondiente convenio de entidad colaboradora para la captura de estas ayudas.

b) Con certificado de firma electrónica, a través del programa informático facilitado por la Consejería de Agricultura cuyo acceso está disponible en la página Web de la Consejería de Agricultura http://pac.castillalamancha.es/

#### **Destinatarios:**

El titular de la solicitud única o cualquier persona que acredite la capacidad de uso y disfrute de su aprovechamiento

### **Plazo de resolución:**

6 meses

### **Efecto del silencio:**

Desestimatorio

### **Marco legal:**

**Orden de 22/05/2015**, de la Consejería de Agricultura, por la que se establecen las normas para la explotación y mantenimiento del sistema de información geográfica de identificación de parcelas agrícolas (Sigpac) en Castilla-La Mancha, y se regula su procedimiento administrativo.

Referencias posteriores: **DOCM 71, 10/04/2017**, página 9220. Orden 68/2017, de 31 de marzo, de la Consejería de Agricultura, Medio Ambiente y Desarrollo Rural, por la que se modifica la Orden de 22/05/2015, de la Consejería de Agricultura, por la que se establecen las normas para la explotación y mantenimiento del sistema de información geográfica de identificación de parcelas agrícolas (Sigpac) en la Comunidad Autónoma de Castilla-La Mancha, y se regula su procedimiento administrativo.

**DOCM 33, 15/02/2018,** página 4702. Orden 26/2018, de 8 de febrero, de la Consejería de Agricultura, Medio Ambiente y Desarrollo Rural, por la que se modifica la Orden de 22/05/2015, de la Consejería de Agricultura, por la que se establecen las normas para la explotación y mantenimiento del sistema de información geográfica de identificación de parcelas agrícolas (Sigpac) en Castilla-La Mancha, y se regula su procedimiento administrativo.

**DOCM 92, 11/05/2020**, página 9303. Orden 67/2020, de 30 de abril, de la Consejería de Agricultura, Agua y Desarrollo Rural, por la que se modifica la Orden de 22/05/2015, de la Consejería de Agricultura, por la que se establecen las normas para la explotación y mantenimiento del sistema de información geográfica de identificación de parcelas agrícolas (Sigpac) en Castilla-La Mancha, y se regula su procedimiento administrativo.

**DOCM 21, 1/02/2022**, página 3184, Orden 17/2022, de 27 de enero, de la Consejería de Agricultura, Agua y Desarrollo Rural, por la que se modifica la Orden de 22/05/2015, de la Consejería de Agricultura, por la que se establecen las normas para la explotación y mantenimiento del sistema de información geográfica de identificación de parcelas agrícolas (Sigpac) en Castilla-La Mancha, y se regula su procedimiento administrativo.

**Real Decreto 41/2021**, de 26 de enero, por el que se establecen las disposiciones específicas para la aplicación en los años 2021 y 2022 de los Reales Decretos 1075/2014, 1076/2014, 1077/2014 y 1078/2014, todos ellos de 19 de diciembre, dictados para la aplicación en España de la Política Agrícola Común

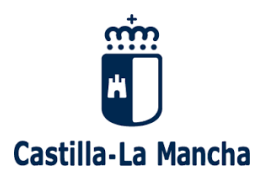

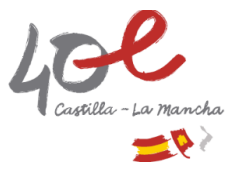

## **Tipo de modificaciones a Sigpac**

a) Tipo 1: Cambio de uso de un recinto completo por disconformidad con el uso asignado.

b) Tipo 2: Cambio de sistema de explotación (secano/regadío) en un recinto completo por disconformidad con el sistema de explotación asignado, para todos los usos SIGPAC excepto los usos no agrarios.

c) Tipo 3: Partición de un recinto por disconformidad con el uso asignado a una parte del mismo.

d) Tipo 4: Partición de un recinto por disconformidad con el sistema de explotación (secano/regadío) asignado a una parte del mismo.

e) Tipo 5: Segregación de una parcela dentro de una zona urbana por tener uso agrícola.

f) Tipo 6 (Tipo 8 en SGA): Alegaciones que afectan a recintos de frutos de cáscara y algarrobos.

g) Tipo 7 (Tipo 9 en SGA): Cambio del coeficiente de admisibilidad en pastos de un recinto completo de pastos.

h) Tipo 8 (Tipo 11 en SGA): Inclusión, cambio de tipología y/o modificación de geometría de elementos del paisaje.

i) Tipo 9 (Tipo 12 en SGA): Reinicio de la actividad agraria en un recinto afectado por alguna de las siguientes incidencias:

Incidencia 117. Recinto con cultivo abandonado

Incidencia 158. Barbecho de más de 5 años

Incidencia 159. Superficie incendiada (quemada)

Incidencia 177. Cultivos permanentes con actividad de mantenimiento 5 años consecutivos. Incidencia 186. Pasto permanente con actividad de mantenimiento 5 años consecutivos.

j) Tipo 10 (Tipo 15 en SGA): Inclusión o eliminación de un recinto Sigpac de la Capa Montanera,

solicitud de modificación de la Superficie Arbolada Cubierta (SAC)

k) Tipo 11 (Tipo 13 en SGA): Otras solicitudes de modificación no contempladas anteriormente.

#### **Documentación a aportar:**

a) En todos los casos breve explicación del motivo de modificación.

b) Para los tipos 1 y 3 para cambio de uso a olivar OV o uso con asociación de olivar FL, OC, OF, VO, se deberán presentar **fotografías georreferenciadas realizadas con la aplicación informática SgaFot o similar en formato electrónico que permitan la comprobación del cambio**.

c) Para los tipos 1 y 3 para cambio de uso a frutal FY o uso con asociación de frutal CF, FF, OF, VF, se deberán presentar **fotografías georreferenciadas realizadas con la aplicación informática SgaFot o similar en formato electrónico que permitan la comprobación del cambio**.

d) En los tipos 3, 4 y 5, se delimitará por medio de la **declaración gráfica o en formato electrónico WKT o shape la superficie afectada**, identificando claramente la parte alegada.

e) En los tipos 2 y 4, cuando se solicite paso de secano a regadío, **autorización del aprovechamiento de aguas expedido por la Confederación Hidrográfica o Certificado de la Comunidad de Regantes correspondiente con referencias legibles y acordes con el Sigpac y, sí disponen de ello, el plano o croquis aprobado, con el perímetro de riego autorizado**.

f) En el Tipo 6 (Tipo 8 en SGA), alegaciones que afectan a recintos de frutos de cáscara y algarrobos o asociados, **delimitación gráfica de las líneas de declaración de las superficies de la solicitud única; delimitando por medio de la declaración gráfica o en formato electrónico WKT o shape la superficie afectada, y, en su caso, indicando el número de árboles de las especies de frutos secos: almendro, avellano, algarrobo, pistacho, nogal y otras especies. En caso de disponerse de las herramientas informáticas que permitan la edición gráfica de los frutos de cáscara y algarrobos se indicará bien su posicionamiento cuando se vayan a añadir, o bien la superficie donde se suprimirán.** 

Además, en las alegaciones que afectan a recintos de frutos de cáscara y algarrobos o asociados, se deberán presentar **fotografías georreferenciadas realizadas con la aplicación informática SgaFot o similar en formato electrónico que permitan la comprobación del cambio propuesto.** 

g) Para el Tipo 7 (Tipo 9 en SGA): Cambio del coeficiente de admisibilidad en pastos (CAP) de un recinto completo de pastos, en el caso de solicitud de revisión al alza del mismo se deberá presentar **fotografías georreferenciadas realizadas con la aplicación informática SgaFot o similar que permitan la comprobación del cambio propuesto**.

**Para cada recinto en el que se solicite subida de CAP se deberá presentar Informe técnico con antigüedad inferior a 6 meses, que justifique el cambio solicitado suscrito por técnico competente en materia agrícola/forestal, además de las fotografías georreferenciadas con la aplicación informática SgaFot o similar, que justifiquen la subida del CAP**.

h) Para el Tipo 8 (Tipo 11 en SGA): Inclusión, cambio de tipología y/o modificación de geometría de elementos del paisaje, se deberán presentar **fotografías georreferenciadas realizadas con la aplicación informática SgaFot o similar que permitan la comprobación del cambio.** 

Además, en el caso de modificación de la geometría del elemento del paisaje, éste se delimitará por medio de la **declaración gráfica o en formato electrónico WKT o shape identificando claramente la parte alegada.** 

i) Para el Tipo 9 (Tipo 12 en SGA):

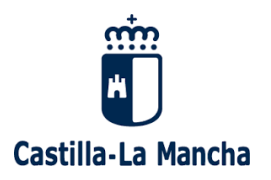

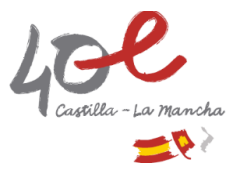

Incidencia 117. Reinicio de la actividad agraria en un recinto con cultivo abandonado, se deberán presentar **fotografías georreferenciadas realizadas con la aplicación informática SgaFot o similar que permitan la comprobación del cambio.**

Incidencia 158. Barbecho de más de 5 años se deberá presentar **fotografías georreferenciadas realizadas con la aplicación informática SgaFot o similar que permitan la comprobación del cambio.** 

Incidencia 159. Superficie incendiada (quemada), certificado de la autoridad competente en incendios forestales, que identifique el recinto Sigpac como no perteneciente a zona quemada sujeta a restricciones, bien geográficamente o bien por el tiempo transcurrido.

Además, en el caso de modificación de la geometría, croquis Sigpac en formato electrónico WKT o Shape en el que se identifique claramente la parte alegada.

Incidencia 177. Cultivos permanentes con actividad de mantenimiento 5 años consecutivos, se deberán presentar **fotografías georreferenciadas realizadas con la aplicación informática SgaFot o similar que permitan la comprobación de lo alegado.** 

Incidencia 186. Pasto permanente con actividad de mantenimiento 5 años consecutivos, se deberán presentar **fotografías georreferenciadas realizadas con la aplicación informática SgaFot o similar que permitan la comprobación de lo alegado**.

j) **En el caso de solicitud de cambio de uso FO a otro distinto, en recintos de superficies forestadas de conformidad con el artículo 31 del Reglamento (CE) nº 1257/1999 del Consejo, de 17 de mayo de 1999, sobre la ayuda al desarrollo rural a cargo del Fondo Europeo de Orientación y de Garantía Agrícola (FEOGA), o el artículo 43 del Reglamento (CE) nº 1698/2005, de 20 de septiembre de 2005, o con arreglo al artículo 22 del Reglamento (UE) nº 1305/2013, del Parlamento Europeo y del Consejo, de 17 de diciembre de 2013, una vez finalizado el plazo máximo durante el cual dichas superficies pueden beneficiarse de las ayudas establecidas en dicha normativa, deberán presentar autorización ambiental correspondiente que permita la reversión a pasto de dicha superficie, al dejar de tener consideración de superficie forestal y pasar a ser superficie agrícola o agroforestal, tal y como se exige en el apartado 8 del artículo 14 del Real Decreto 1075/2014.**

k) Se podrá presentar cualquier otra documentación opcional que justifique la solicitud de modificación presentada como: factura de compra de los olivos o de frutos secos, copia de acta del control de campo, informe técnico suscrito por técnico competente que justifique el cambio propuesto, etc., toda esta documentación en formato PDF versión 1.4 o superior y fotografías georreferenciadas realizadas con la aplicación informática SgaFot o similar que permitan la comprobación del cambio propuesto.